**AutoCAD Keygen Descargar**

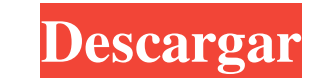

### **AutoCAD Crack PC/Windows**

El nuevo AutoCAD 2019 está disponible para descargar Nuevas características Echemos un vistazo al nuevo AutoCAD 2019 Aquí vamos con el nuevo AutoCAD 2019. Ahora puede descargar AutoCAD 2019. Es una aplicación de dibujo mej más rápida para arquitectos, diseñadores e ingenieros. Puede acceder a las mismas excelentes funciones y herramientas que hacen de AutoCAD el estándar de la industria para el software de dibujo, al mismo tiempo que aprovec funciones en AutoCAD Cloud para mejorar la colaboración, el uso compartido y la conectividad. Con las nuevas funciones, será más eficiente trabajar con un cuaderno de bocetos y crear en la nube. Mejoras en la velocidad de AutoCAD 2019 viene equipado con una interfaz de usuario (UI) rediseñada que está optimizada para el tacto. Hay grandes mejoras en el menú Inicio, que le permiten editar objetos, navegar en el espacio de diseño y establecer dibujo desde cualquier ubicación de su máquina. La nueva interfaz de usuario de AutoCAD 2019 se desarrolló pensando en los usuarios, manteniendo un único diseño coherente. Para ayudar a los usuarios a ponerse en marcha, la usuario se ajusta para que sea lo más rápida y fluida posible. AutoCAD 2019 se ha vuelto más eficiente con nuevos comportamientos basados en IA para configurar preferencias, ajustes preestablecidos de herramientas y objeto AutoCAD es una herramienta que se ejecuta en la nube y se puede acceder desde cualquier dispositivo, por lo que tener una interfaz de usuario optimizada es clave. El objetivo de la interfaz de usuario es proporcionar a los herramientas que necesitan justo donde las necesitan. Si bien la interfaz de usuario optimizada se parece a las versiones anteriores, está repleta de nuevas mejoras de velocidad. Mejorando su eficiencia Hay grandes mejoras se trata de usar la barra de herramientas Dibujo. Ahora puede agregar formas personalizadas directamente en su dibujo sin tener que abrir primero una forma de instancia. Esto es especialmente útil si agrega una forma perso espejo o un reflejo de otro objeto.Con la adición del selector de portapapeles, puede copiar instancias de formas en su dibujo desde cualquier forma de instancia abierta. Y con el renderizado mejorado, ahora puede ver más mientras trabaja en la nube, lo que facilita la visualización de distancias precisas. Con más de 600 objetos diferentes y más de 20 000 objetos disponibles a través de la barra de herramientas Dibujar, la barra de herramie de dibujo se han ampliado. Dibujar objetos La barra de herramientas de dibujo tiene más de 600 objetos diferentes disponibles para dibujar. El menú de la aplicación

Ingeniería de software Las aplicaciones de software Autodesk AEC pueden basarse en la API de AutoCAD o ampliarse con código personalizado para automatizar procesos. El Portal de la comunidad de complementos de AutoCAD tien depósito de código aprobado por Autodesk para agregar a las aplicaciones de software de AutoCAD. En 2011, Autodesk adquirió CodeStudio, una herramienta de secuencias de comandos visuales para crear extensiones y complementos personalizados para AutoCAD y AutoCAD LT. En mayo de 2012, Autodesk suspendió CodeStudio para AutoCAD y AutoCAD LT. Móvil y web En 2011, Autodesk lanzó AutoCAD Mobile Edition, una versión móvil de AutoCAD que admite la creación de dibujos en 2D y la creación de modelos en 3D. La edición móvil ya no está en desarrollo activo. En 2014, Autodesk lanzó AutoCAD 360, una aplicación móvil para dispositivos iOS y Android que funciona como una ve AutoCAD solo para dispositivos móviles. Admite la creación móvil de dibujos en 2D, pero no es tan potente como su contraparte de escritorio. En Autodesk University, "Create in DesignSpace", la herramienta en línea de la em de productos basados en modelos, se basa en algunos años de trabajo con usuarios de la comunidad de Autodesk. La interfaz de usuario se basa en los comentarios de los usuarios para crear una herramienta intuitiva para el m Autodesk ha desarrollado una herramienta independiente de modelado y renderizado basada en la web llamada Turbosquid que se presentó como una aplicación en línea para la IBSE Expo 2010 en Shanghái, China. La aplicación web interfaz de programación de aplicaciones (API) de AutoCAD para proporcionar representación en línea de modelos CAD de piezas industriales y otros modelos 3D. AutoCAD 2010, la primera versión de AutoCAD que incluye una API lanzó en abril de 2010. En 2010, Autodesk anunció una aplicación en línea llamada Revit Marketplace. Revit Marketplace actúa como una plataforma cliente-servidor para trabajar con una base de datos central de modelos 3D. S primera vez en la Expo IBSE de 2010 en Shanghái, China.Autodesk Revit 360 se lanzó en octubre de 2013 para dispositivos iOS y Android y funciona como una versión de Revit solo para dispositivos móviles. La edición móvil ad móvil de dibujos 2D y archivos de modelo. En 2012, Autodesk lanzó la versión beta de AutoCAD 360 Mobile Edition, una versión de la aplicación móvil de Autodesk para dispositivos iOS y Android que admite 2D y 3D. 27c346ba05

## **AutoCAD Crack + Licencia Keygen Descarga gratis**

### **AutoCAD Crack+ [32|64bit] [Actualizado]**

Iniciar un nuevo proyecto. Abra el proyecto que desea agregar "clave". En este ejemplo usaremos "Automóvil simple". Haga doble clic en el archivo. Haga clic derecho en "Documento" en la parte superior de la pantalla y haga módulo". Haga doble clic en el módulo recién creado e ingrese la "clave" Cambia "Nombre" por el nombre que quieras. Abra el módulo "Simple Car" y cambie las dimensiones estándar para que se ajusten a su nueva "llave" Aplic escritorio 3D La aplicación Autodesk Revit tiene su propia herramienta para generar las claves. El dibujo debe abrirse antes de ejecutar la aplicación keygen. 1. Abra el dibujo desde Revit, utilizando la opción de menú "Ar Ejecute la aplicación keygen. 3. Presione el botón "Generar", y la aplicación generará la clave. 4. El archivo clave se guarda en la carpeta del dibujo. Referencias Categoría: Extensión de archivo Categoría: Licencias Un h corpulento caminaba por la calle, mirando de arriba abajo en busca de rostros familiares. Mientras caminaba, escaneó los rostros, de los que conocía y de los que no. Su ruta lo llevó a una tienda de comestibles que sabía q gente. Pasó por delante de la tienda y un hombre salió y se paró frente a él. Hablaron brevemente y el hombre se dio la vuelta y regresó a la tienda. El hombre corpulento siguió caminando, observando la puerta abierta y lo adentro. Caminó lentamente por las calles hasta su apartamento, donde tomó una caja de herramientas de metal y subió las escaleras. Se sentó en su silla habitual y colocó la caja de herramientas en el suelo frente a él, ab martillo y una garra. Colocó la garra en el suelo y colocó el martillo encima. Miró hacia el techo y cerró los ojos, sus labios se movían en silencio mientras formaba una oración para sí mismo. Empezó a golpear la garra co detuvo y apoyó contra la garra. Empezó a golpear de nuevo, el martillo se balanceaba adelante y atrás con cada golpe.De repente, un grito muy fuerte resonó por toda la habitación, mientras el hombre corpulento golpeaba la parar, a pesar del grito. los

# **?Que hay de nuevo en?**

Etiquetas de diseño de actualización automática: Aproveche estas nuevas funciones de AutoCAD para acelerar su trabajo y crear dibujos mejor etiquetados. Actualice automáticamente el diseño, la anotación y los comentarios a agregue, edite o elimine objetos de anotación. (vídeo: 1:30 min.) Herramientas de colaboración mejoradas: La opción Easy Sharing ahora está disponible para todos los tipos de archivos nativos. Comparta fácilmente sus dibuj mediante el envío de documentos PDF, Microsoft Word y PowerPoint directamente a una dirección postal, URL o carpeta de Dropbox. (vídeo: 1:30 min.) El comando Anotación rápida ahora está disponible cuando abre un archivo PD AutoCAD. Anote rápidamente el PDF antes de continuar con su trabajo. (vídeo: 1:50 min.) AutoCAD Mapa 3D: Disfrute de una edición 3D rápida y flexible con controles de visualización mejorados, capas mejoradas, herramientas más intuitivas y una experiencia de diseño unificada. (vídeo: 3:40 min.) Experiencia de diseño mejorada: Trabaje más rápido con la aceleración de diseño inteligente, el uso reducido de memoria, las nuevas herramientas de b la nueva ayuda de Live Geometry. Aproveche al máximo su tecnología de gráficos, dibujo y escaneo con las herramientas de gráficos y dibujo más avanzadas disponibles. (vídeo: 2:35 min.) Diseño e Ingeniería Industrial: Cree en el conjunto de herramientas de ingeniería y diseño industrial, y use una potente simulación 3D para crear, visualizar y optimizar conceptos de diseño antes de que se conviertan en realidad. (vídeo: 2:50 min.) Flujos de Divida fácilmente las tareas complejas en pasos de trabajo más pequeños y manejables y realice más trabajo con el conjunto de herramientas de administración de tareas. (vídeo: 3:15 min.) Diseño de piezas mejorado e impresi diseño de piezas y el uso compartido en la web, y obtenga una experiencia de diseño más inmersiva e interactiva. (vídeo: 2:10 min.) Interfaz de usuario e idiomas mejorados: Soporte para software de código abierto y soporte distintos del inglés con más traducciones. (vídeo: 3:40 min.) Nuevas opciones de exportación: Exporte su dibujo a los formatos estándar de Windows, Android o iOS. (vídeo: 1:35 min.) Nuevas opciones de importación: Importe formatos estándar de Windows, Android o iOS. (vídeo: 1:35 min.)

#### **Requisitos del sistema For AutoCAD:**

wii u Conexión a Internet Nintendo 3ds Conexión a Internet SteamOS Conexión a Internet MiiPropietario verificado Código de conducta del colaborador Devil's Third es un juego de guerra, muerte y heroísmo. Un solo ataque pue una vida. Depende del jugador determinar quién y cuántos caen. Solo un bando sobrevivirá. Como se Juega Devil's Third es un juego de acción y aventuras sobre la destrucción de una nación y una lucha heroica

<http://quitoscana.it/2022/06/29/autocad-20-0-crack-gratis-3264bit/> <https://clasificadostampa.com/advert/autodesk-autocad-22-0-crack/> <http://spacebott.com/?p=1060> <https://www.ozcountrymile.com/advert/autocad-24-2-crack-descargar-mas-reciente-2022/> <https://www.theblender.it/autodesk-autocad-24-2-crack-keygen-descarga-gratis-abril-2022/> [https://grxgloves.com/wp-content/uploads/2022/06/Autodesk\\_AutoCAD\\_\\_Crack\\_\\_Codigo\\_de\\_registro\\_MacWin\\_Mas\\_reciente\\_2022.pdf](https://grxgloves.com/wp-content/uploads/2022/06/Autodesk_AutoCAD__Crack__Codigo_de_registro_MacWin_Mas_reciente_2022.pdf) <https://premierdegre.com/index.php/2022/06/29/autodesk-autocad-23-0-crack-clave-de-producto-llena/> <https://omidsoltani.ir/240085/autocad-crack-codigo-de-licencia-y-keygen-mac-win-abril-2022.html> <https://dhakahalalfood-otaku.com/autodesk-autocad-20-0-crack-for-windows-ultimo-2022/> <https://thefamily2u.com/2022/06/29/autocad-crack-win-mac/> <https://photognow.com/wp-content/uploads/2022/06/AutoCAD-4.pdf> [https://vietnamnuoctoi.com/upload/files/2022/06/j83ZPrzG5NVEg9XFBnqT\\_29\\_c5e3581e1346fa4fef77c55eec53a241\\_file.pdf](https://vietnamnuoctoi.com/upload/files/2022/06/j83ZPrzG5NVEg9XFBnqT_29_c5e3581e1346fa4fef77c55eec53a241_file.pdf) [https://yukoleather.net/wp-content/uploads/2022/06/AutoCAD\\_\\_Crack\\_Descarga\\_gratis\\_2022\\_Nuevo.pdf](https://yukoleather.net/wp-content/uploads/2022/06/AutoCAD__Crack_Descarga_gratis_2022_Nuevo.pdf) [https://iraqidinarforum.com/upload/files/2022/06/AoTJSGTNjHHCGvCccWUO\\_29\\_19a729f0821454848461fb1dc1a11790\\_file.pdf](https://iraqidinarforum.com/upload/files/2022/06/AoTJSGTNjHHCGvCccWUO_29_19a729f0821454848461fb1dc1a11790_file.pdf) <http://www.ganfornina-batiment.com/2022/06/29/autodesk-autocad-2022-24-1-crack-codigo-de-registro-gratuito-gratis-win-mac-actualizado/> <https://yourtaxcredits.com/system/files/webform/survey/leogize865.pdf> [https://www.southwickma.org/sites/g/files/vyhlif1241/f/uploads/zoning\\_districts\\_1.pdf](https://www.southwickma.org/sites/g/files/vyhlif1241/f/uploads/zoning_districts_1.pdf) <https://cecj.be/autocad-21-0-x64-actualizado-2022/> [https://www.linkspreed.com/upload/files/2022/06/bYpbOqt7ibBgeQYDAKXd\\_29\\_19a729f0821454848461fb1dc1a11790\\_file.pdf](https://www.linkspreed.com/upload/files/2022/06/bYpbOqt7ibBgeQYDAKXd_29_19a729f0821454848461fb1dc1a11790_file.pdf) <http://wadimakkah.co/blog/index.php?entryid=2530>